## **The NextAgency Glossary**

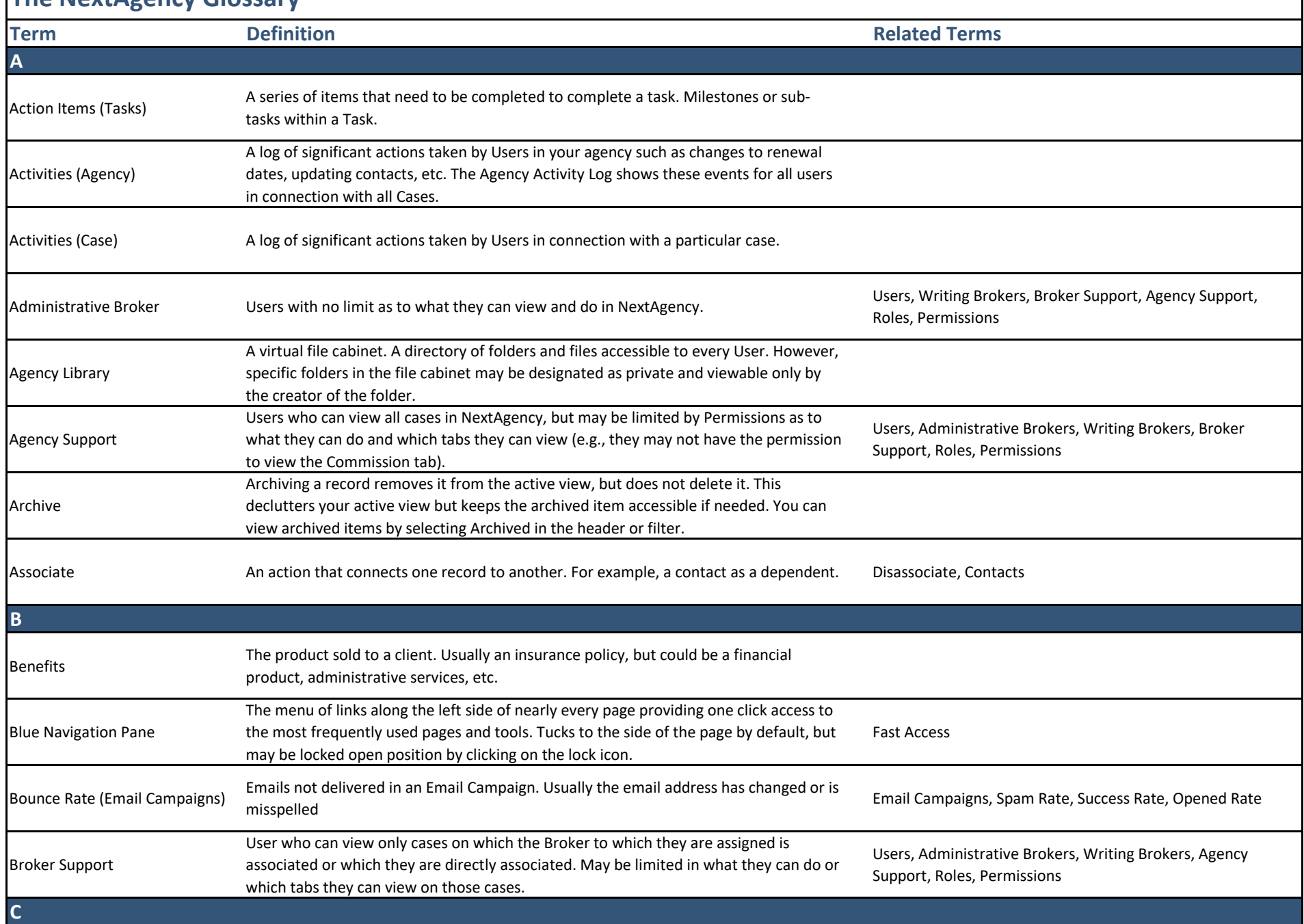

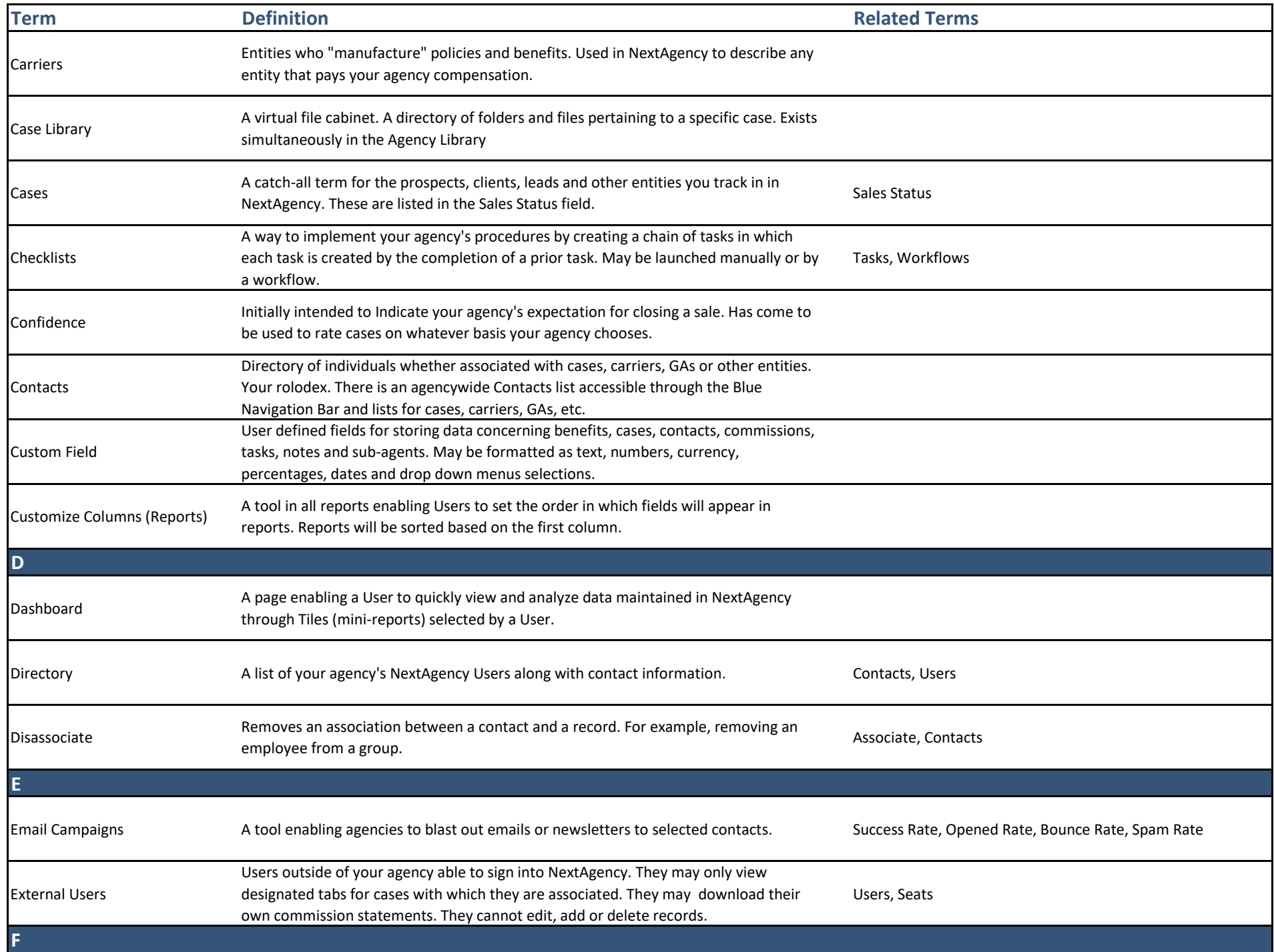

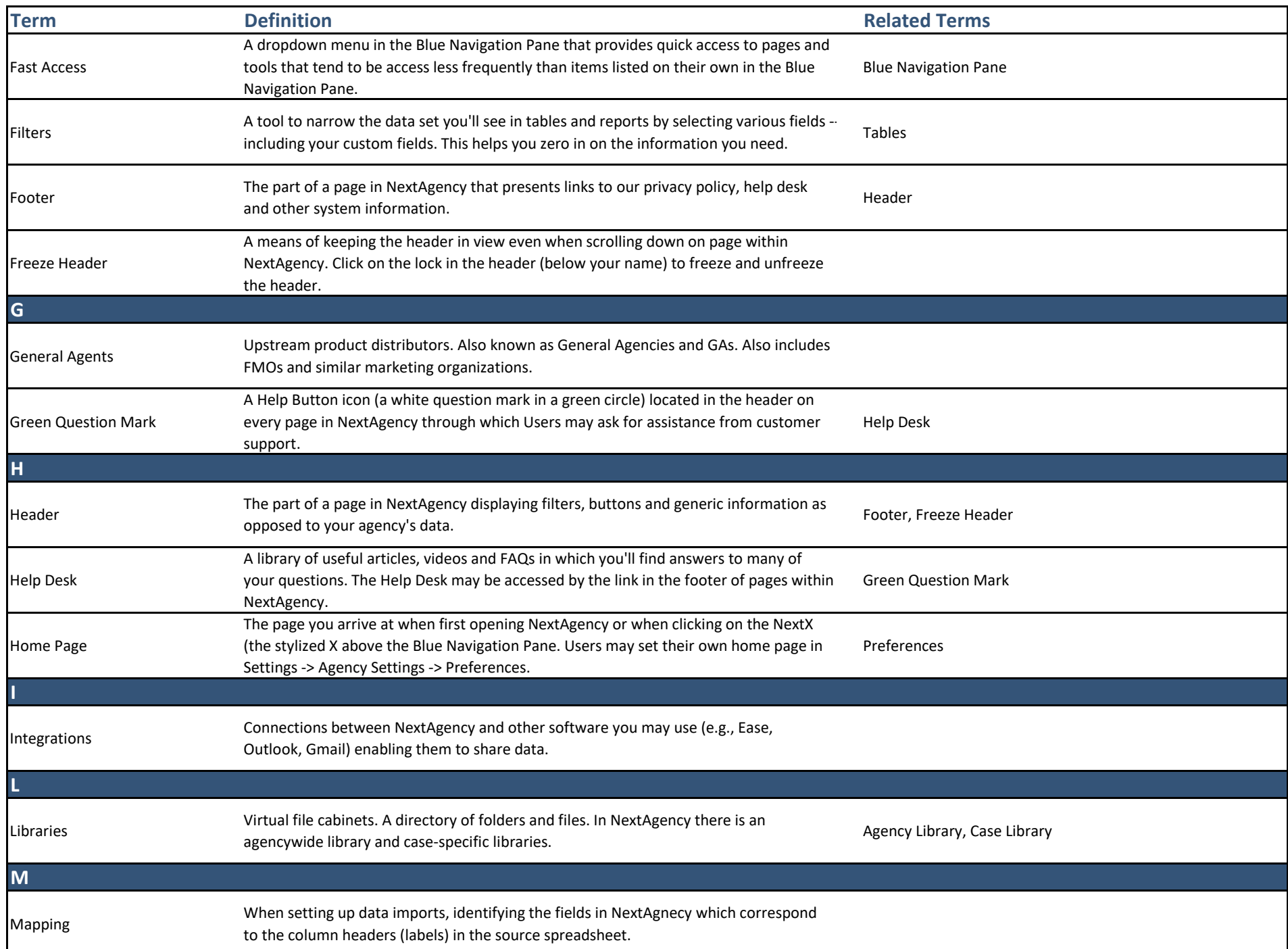

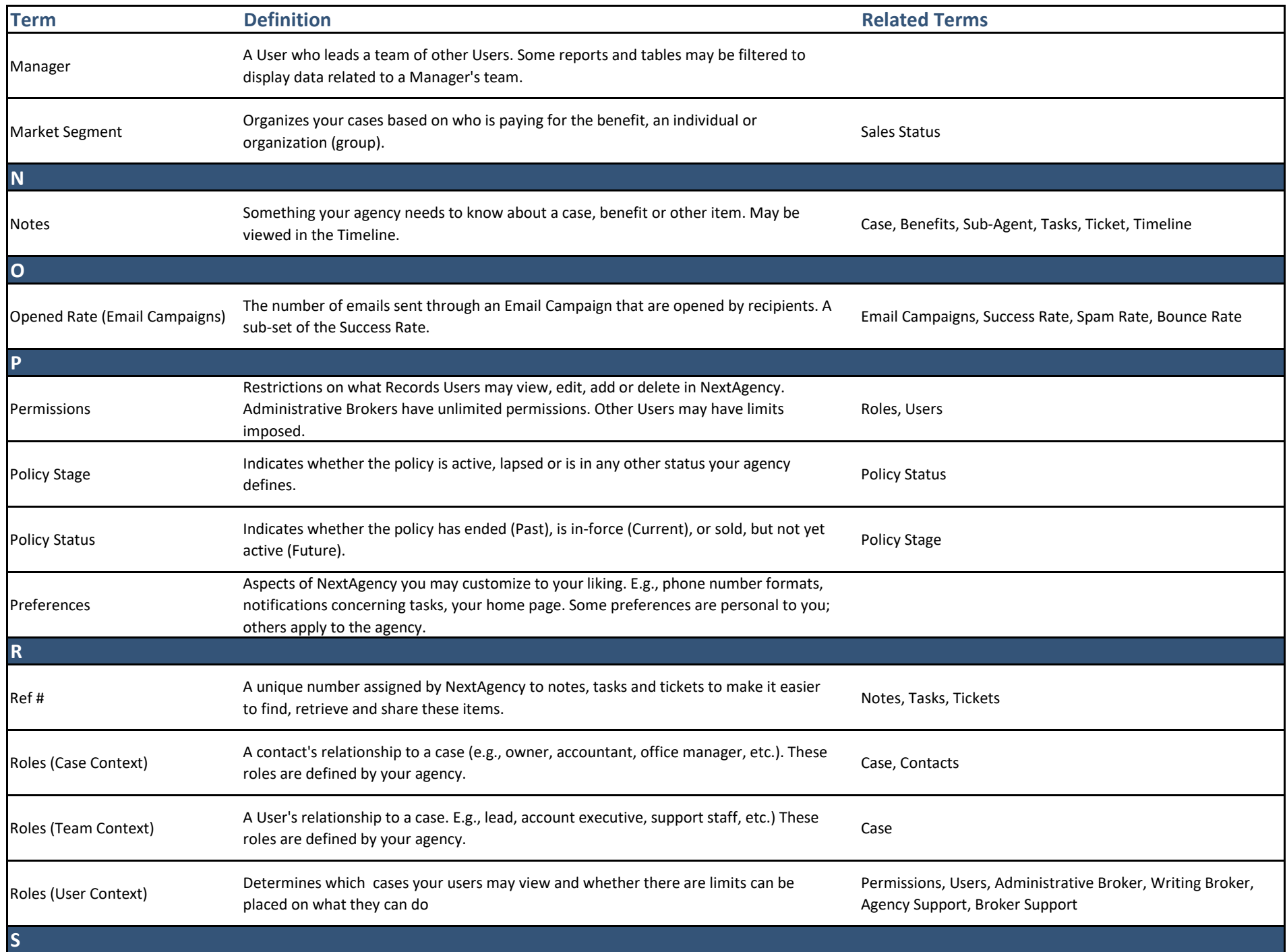

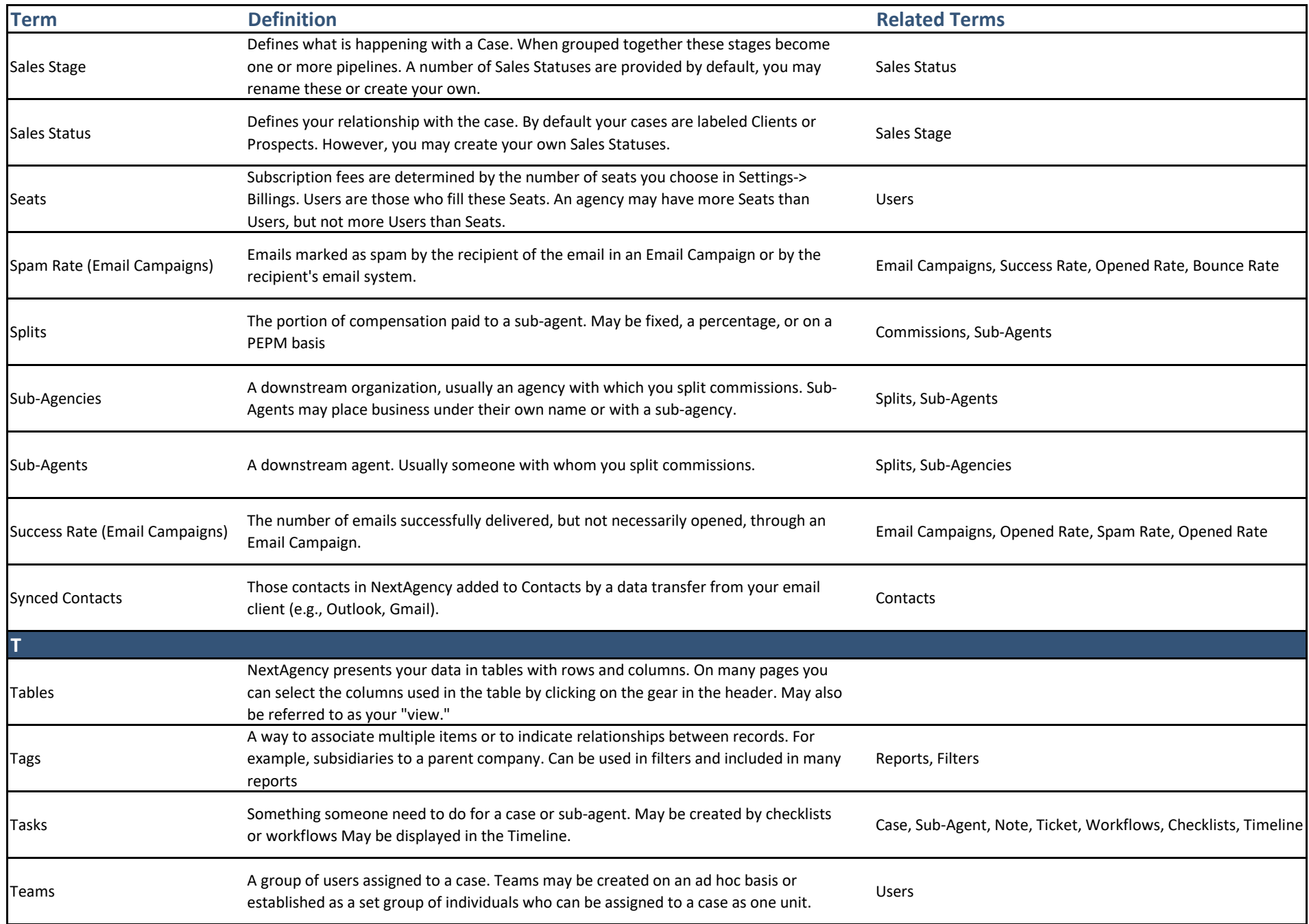

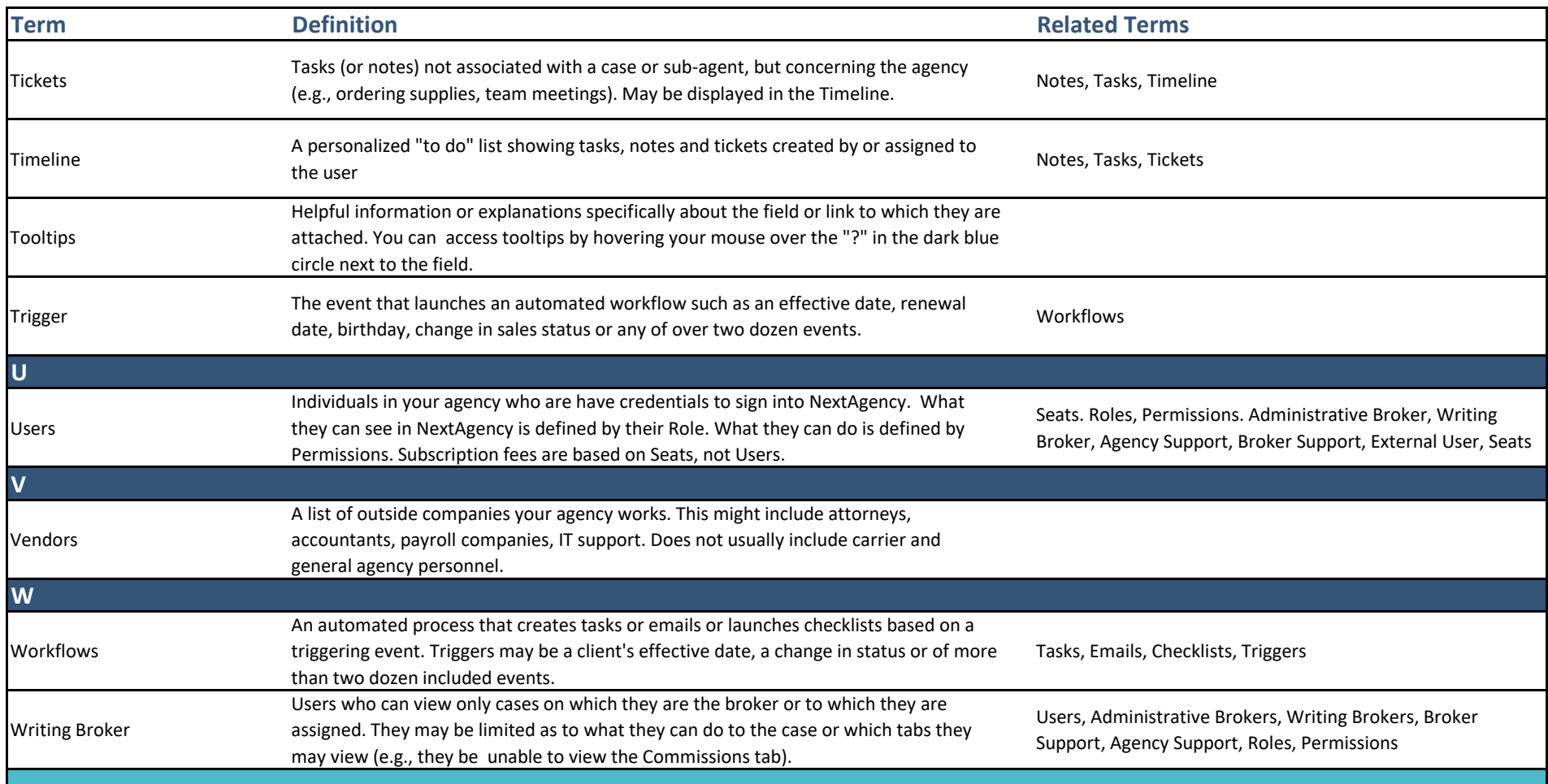